**股识吧 gupiaozhishiba.com**

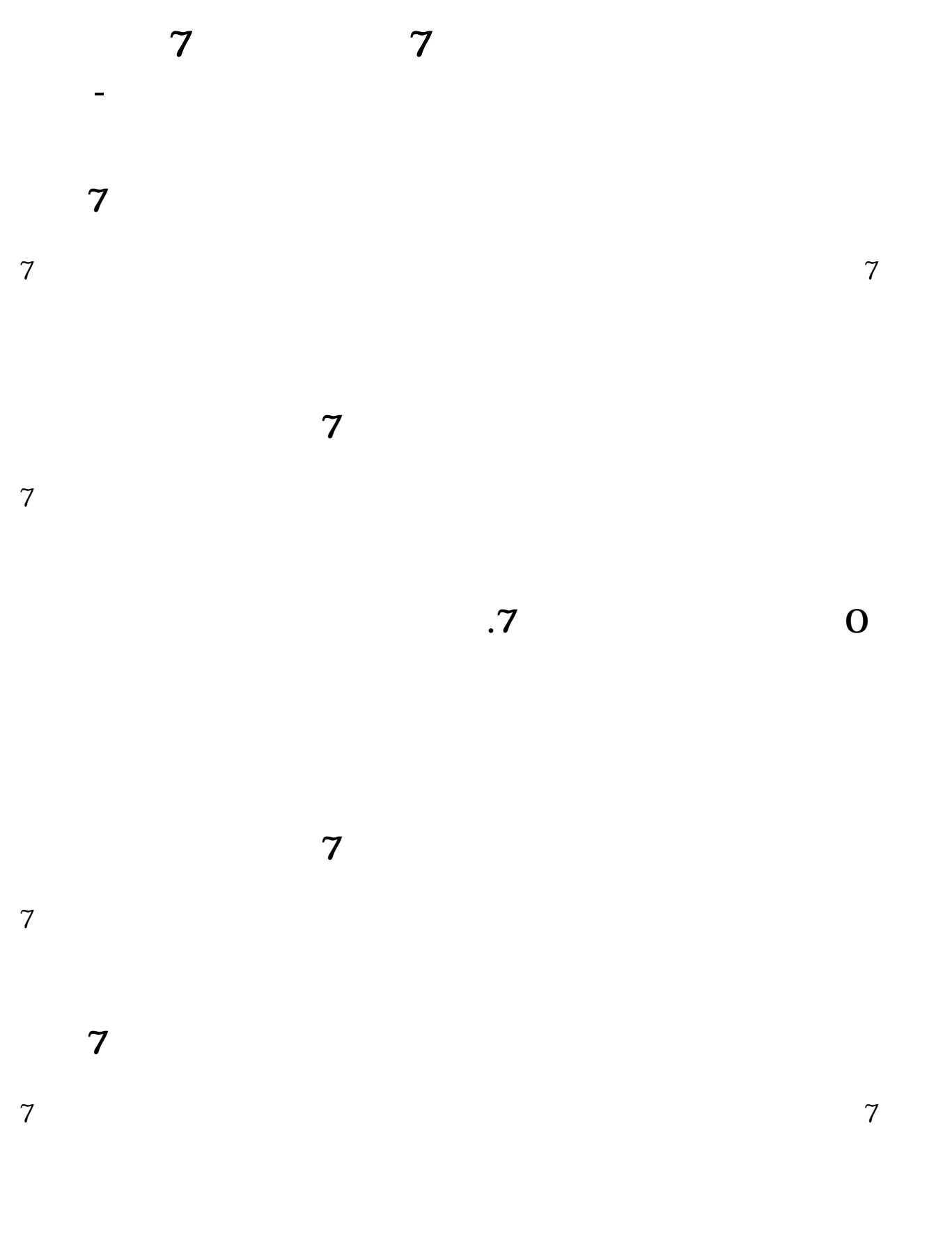

## **六、沪市申购7字头+++++怎样申购?**

 $\overline{1/2}$ 

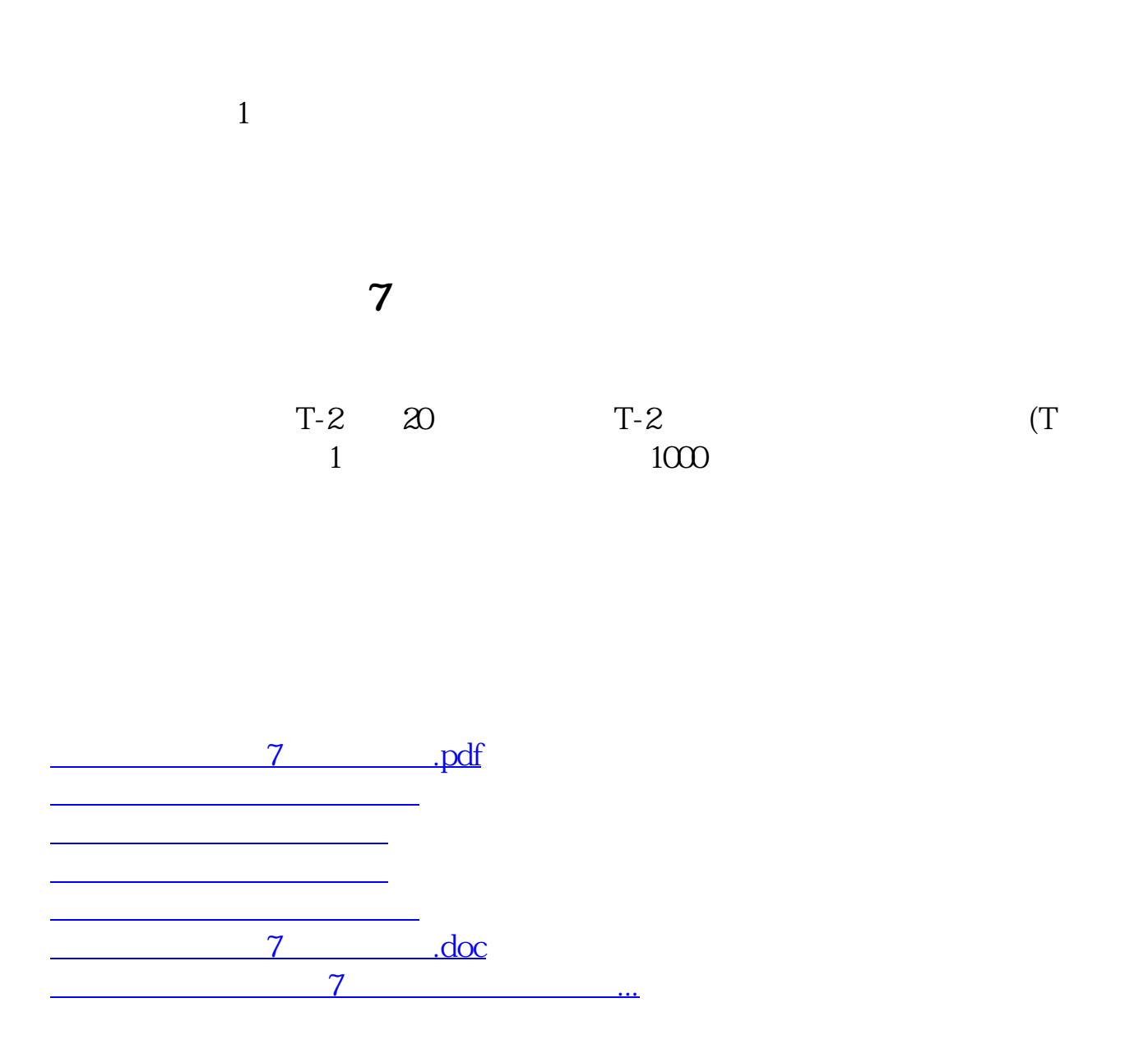

<https://www.gupiaozhishiba.com/read/21531110.html>